# perfiles universita rios

## Adolfo López Mateos

### Inocente Peñaloza García

unque nació en Atizapán de Zaragoza, en el oriente Estado de México, Adolfo López Mateos estuvo identiñcado siempre

con Toluca, ciudad <sup>a</sup> la que frecuente mente volvia como quien vuelve <sup>a</sup> casa.

López Mateos fue Presidente de la República, pero fue también extraordi nario orador, tal vez el último de los de su estilo que figuró en primer plano de la política nacional.

Hombre culto, de ademán cordial, de voz abaritonada y carismática presencia, López Mateos fue, en su tiempo y cir cunstancia, representante solitario de una especie en extinción.

### Estudiante en Toluca

Nacido en Atizapán en 1910 -o en 1909- López Mateos llegó al Instituto Cien tífico y Literario de Toluca en el mes de junio de 1926. Tenía estudios parciales de bachillerato de la Escuela Nacional Preparatoria y había cursado la educación elemental en el Colegio Francés de la ciudad de México.

En la preparatoria, López Mateos adquirió las bases retóricas y culturales de su brillante elocuencia. Supo desde muy joven que el dominio del lenguaje era unaforma de poder. Conoció al maes tro Horacio Zúñiga, de quien tuvo en su oratoria inevitable influencia.

También de aquellos años es la proeza de unviaje <sup>a</sup> pie de México <sup>a</sup> Guatemala. A fines de 1926, se unió <sup>a</sup> un gmpo de andarines del Instituto Politécnico Na cional para realizar la prueba. Salieron del zócalo de la ciudad de México el 20 de noviembre y llegaron <sup>a</sup> la ciudad de Guatemala 71 días después.

En 1928, el Instituto celebró, con un programa muy extenso, el primer cen tenario de su fundación En la ceremonia principal, López Mateos fue el orador de la parte estudiantil

#### Torneo de oratoria

Guiado por su vocación más señalada, López Mateos se trasladó <sup>a</sup> la ciudad de México en 1929, para participar en el concurso nacional de oratoria, organi zado por el periódico *El Universal*.

Se inscribió en la Escuela Nacional Preparatoria y logró vencer, en la fase eliminatoria, <sup>a</sup> los representantes de las demás escuelas y facultades. Después, conquistó el campeonato del Distrito Federal, y en la última etapa, fue su perado por un estudiante oaxaqueño, de bido <sup>a</sup> que el jurado había prohibido referirse <sup>a</sup> situaciones políticas del mo mento y López Mateos expresó su adhe sión <sup>a</sup> la campaña política de José Vasconcelos.

Terminado el concurso, López Mateos se incorporó de lleno <sup>a</sup> la cam paña de Vasconcelos y actuó como ora dor en varios mítines. En uno de ellos, que fue disuelto por la policía, recibió fuertes golpes en la cabezaque le dejaron jaquecas de por vida.

#### Director del ICLA

Cuando Vasconcelos perdió las eleccio nes presidenciales, se produjo una des bandada de sus partidarios. López Mateos se refugió en Guatemala. Poco después regresó al país y estuvo traba jando como periodista en Tapachula, Chiapas. Por último, volvió a la ciudad de México para reanudar sus estudios.

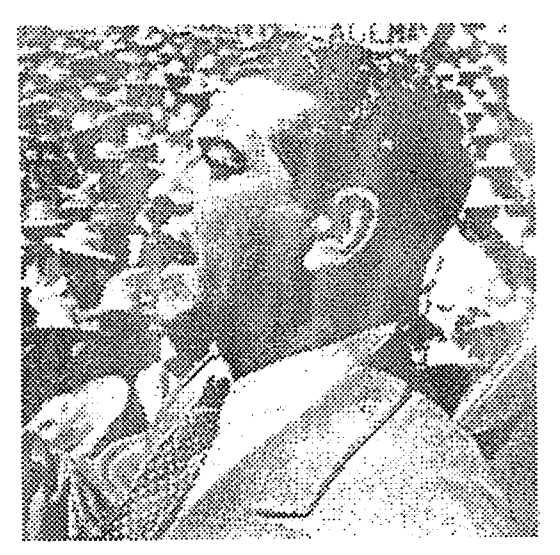

Inocente Peñaloza Garda. Cronista de la UAEM. Periodista desde 1955 y profesor de Literatura desde 1965. Ha publicado libros como: Reseña Histórica del Instituto Literario de Toluca.

En ese tiempo, López Mateos no dejó de visitar con frecuencia <sup>a</sup> Toiuca. Aquí conoció <sup>a</sup> una joven alumna de la Escuela Normal para Señoritas, Eva Sámano Bishop, con quien terminó casándose en 1937. Ella era hija de don Efrén Sámano, que fue presidente municipal de Toluca.

Aun antes de terminar los estudios, López Mateos fue agente del Ministerio Público en Halnepantla y litigó en Toluca.

En 1943, cuando el Instituto Científico y Literario luchaba por lograr su autonomía, López Mateos, cerca del gobernador Isidro Fabela, participó en la preparación de una ley que hizo realidad, al terminar el año, ese anhelo institutense.

En el mes de noviembre de 1944, López Mateos fue designado por el Consejo Directivo del ICLA para ocupar la dirección del plantel, cargo en el cual estuvo hasta marzo de 1946.

Como maestro y director del Instituto, López Mateos se esforzó por consolidar la autonomía. Obtuvo una subvención del Ayuntamiento de Toluca y fundó la Escuela de Pedagogía Superior. Eligió un nuevo escudo para el colegio, que es el mismo que actualmente ostenta la Universidad Autónoma del Estado de México.

## Carrera Política

Además de su aventura vasconcelista de 1929, cuando participó también en el movimiento estudiantil por la autonomía de la UNAM, López Mateos había tenido militancia política. En Toluca, siendo todavía estudiante, en 1927, fungió como secretario del coronel Filiberto Gómez, que fue gobernador del Estado de México.

En 1931, conoció en Toluca al licenciado Carlos Riva Palacio, presidente nacional del Partido Nacional Revolucio nario (actualmente PRl), de quien fue secretario particular, y posteriormente secretario del PNR en el Distrito Federal.

En 1946, López Mateos dejó la dirección del ICLA, debido <sup>a</sup> que don Isidro Fabela declinó en su favor la candidatura del PRI para ser senador de la República, en el periodo 1946-1952. Después de triunfar en las elecciones, López Mateos fue impugnado por uno de sus rivales, Adolfo Maner, quien lo acusó de no poder ocupar el cargo por ser en realidad guatemalteco.

Aprobada fínalmente su elección, López Mateos ocupó la presidencia de la Comisiónde Relaciones Exteriores del Senado y tuvo numerosas intervenciones en la tribuna <sup>a</sup> lo largo del sexenio.

En 1951, coordinó la campaña presidencial de don Adolfo Ruiz Cortines, y en 1952 tomó posesión como Secretario de Trabajo y Previsión Social.

Como responsable de la política laboral del país, ganó fama de excelente conciliador, pues de 113 mil controversias surgidas durante sugestión, únicamente 13 terminaron en huelga <sup>a</sup> falta de arreglo entre las partes.

En ese tiempo, López Mateos tuvo una fuerte presencia en el Instituto Científico y Literario de Toluca, pues apoyó primero la creación de la Escuela de Medicina y de la Escuela de Ingeniería, en 1955, y se sumó en 1956 <sup>a</sup> la iniciativa de transformar el ICLA en Universidad. Asistió como invitado especial <sup>a</sup> la ceremonia inaugural de la UAEM, en 1956.

Subrillante actuación como Secretario de Trabajo determinó que el 4 de noviembre de 1957, se anunciara su postulación

como candidato del PRI a la presidencia de la República. Rindió protesta el 17del mismo mes, y en los primeros días de diciem bre inició su campaña de proselitismo por todo el pais. López Mateos quiso que el último mitin de su campaña se realizara en Toluca. Ello ocurrió el 15dejunio de 1958, en un acto de masas que tuvo como escenario el antiguo campo aéreo, al sur de la ciudad, con no menos de 100 mil asistentes.

Al día siguiente, López Mateos asistió <sup>a</sup> un acto de adhesión en el aula magna de la Universidad, comió en los corredores del viejo edificio y pasó toda la tarde conviviendo con antiguos institutenses.

En el aula magna, por la mañana, había dicho; "Quiero asegurarles que el viejo estudiante Adolfo López Mateos, que el catedrático López Mateos, que el director López Mateos y que quizá, si así lo dispone el destino, el Presidente López Mateos, será siempre un institutense de Toluca".

## Presidente benefactor

Como Presidente de la República, López Mateos permaneció atento al desarrollo de su antigua casa de estudios. Apoyó la donación del cerro de Coatepec por el gobierno del estado, para edificar la Ciudad Universitaria, y promovió la expropiación de 10 hectáreas ejidales para construir sobre ellas la Preparatoria uno, la Facultad de Medicina, las canchas deportivas y otras instalaciones.

En marzo de 1964, cerca del final de su periodo presidencial, López Mateos estuvo por última vez en la Universidad del estado para recibir el homenaje de los universitarios, como benefactor de la institución.

Terminado su mandato, fue nombrado presidente del Comité Organizador de los XIX Juegos Olímpicos de la ciudad de México, cuya sede obtuvo, siendo Presidente de la República, en octubre de 1963.

Un accidente cardiovascular le impidió cumplir cabalmente ese cometido. Murió el 22 de septiembre de 1969, después de prolongada agonía.

De casi un millar de discursos que pronunció a lo largo de su vida, la mayor parte han sido editados recientemente por el Gobierno del Estado de México.A

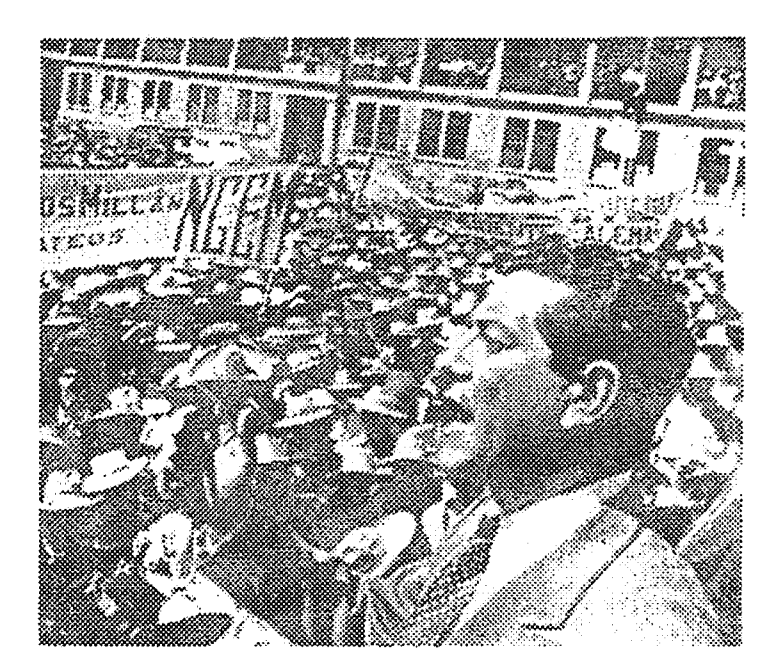